### **C++ Class Details, Heap** CSE 333 Winter 2019

**Instructor:** Hal Perkins

#### **Teaching Assistants:**

| Alexey Beall | Renshu Gu      | Harshita Neti  |
|--------------|----------------|----------------|
| David Porter | Forrest Timour | Soumya Vasisht |
| Yifan Xu     | Sujie Zhou     |                |

## Administrivia

- ✤ Yet another exercise released today, due <del>Wed</del>. Mon.
  - Rework exercise 10 but with dynamic memory this time
    - Fine to use ex10 solution as a starting point for ex11
- Should be due before Fri. lecture, but can't because...
- …Homework 2 due Thursday (tomorrow!) night
  - File system crawler, indexer, and search engine
- Not clear what to do about exercise based on Fri. lecture
  - 2<sup>nd</sup> exercise due Monday? (③ but maybe need to catch up?)

## **Lecture Outline**

- **\*** Class Details
  - Filling in some gaps from last time
- Using the Heap
  - new/delete/delete[]

## **Rule of Three**

- If you define any of:
  - 1) Destructor
  - 2) Copy Constructor
  - 3) Assignment (operator=)
- Then you should normally define all three
  - Can explicitly ask for default synthesized versions (C++11):

## **Dealing with the Insanity**

- ✤ C++ style guide tip:
  - If possible, disable the copy constructor and assignment operator by declaring as private and not defining them (pre-C++11)

Point.h

```
class Point {
  public:
    Point(const int x, const int y) : x_(x), y_(y) { } // ctor
    ...
  private:
    Point(const Point& copyme); // disable cctor (no def.)
    Point& operator=(const Point& rhs); // disable "=" (no def.)
    ...
  }; // class Point
Point w; // compiler error (no default constructor)
Point x(1, 2); // OK!
Point y = w; // compiler error (no copy constructor)
  y = x; // compiler error (no assignment operator)
```

## **Disabling in C++11**

C++11 add new syntax to do this directly

This is the better choice in C++11 code

Point\_2011.h

```
class Point {
  public:
    Point(const int x, const int y) : x_(x), y_(y) { } // ctor
    ...
    Point(const Point& copyme) = delete; // declare cctor and "=" as
    Point& operator=(const Point& rhs) = delete; // as deleted (C++11)
    private:
    ...
  }; // class Point
Point w; // compiler error (no default constructor)
Point x(1, 2); // OK!
Point y = w; // compiler error (no copy constructor)
  y = x; // compiler error (no assignment operator)
```

# CopyFrom

- ✤ C++11 style guide tip:
  - If you disable them, then you instead may want an explicit "CopyFrom" function that can be used when occasionally needed Point.h

```
class Point {
  public:
    Point(const int x, const int y) : x_(x), y_(y) { } // ctor
    void CopyFrom(const Point& copy_from_me);
    ...
    Point(Point& copyme) = delete; // disable cctor
    Point& operator=(Point& rhs) = delete; // disable "="
    private:
    ...
}; // class Point
```

#### sanepoint.cc

| Point          | x(1,                | <mark>2</mark> ); | // | OK |
|----------------|---------------------|-------------------|----|----|
| Point          | у( <mark>З</mark> , | 4);               | // | OK |
| x.CopyFrom(y); |                     |                   | // | OK |

#### struct vs. class

- \* In C, a struct can only contain data fields
  - Has no methods and all fields are always accessible
- \* In C++, struct and class are (nearly) the same!
  - Both can have methods and member visibility (public/private/protected)
  - Only real (minor) difference: members are default public in a struct and default private in a class
- Common style/usage convention:
  - Use struct for simple bundles of data
  - Use class for abstractions with data + functions

## **Access Control**

- Access modifiers for members:
  - public: accessible to all parts of the program
  - private: accessible to the member functions of the class
    - Private to *class*, not object instances
  - protected: accessible to member functions of the class and any *derived* classes (subclasses – more to come, later)

#### Reminders:

- Access modifiers apply to *all* members that follow until another access modifier is reached
- If no access modifier is specified, struct members default to public and class members default to private

## **Nonmember Functions**

- "Nonmember functions" are just normal functions that happen to use some class
  - Called like a regular function instead of as a member of a class object instance
    - This gets a little weird when we talk about operators...
  - These do not have access to the class' private members
- Useful nonmember functions often included as part of interface to a class
  - Declaration goes in header file, but *outside* of class definition

## friend Nonmember Functions

- A class can give a nonmember function (or class) access to its nonpublic members by declaring it as a friend within its definition
  - friend function is not a class member, but has access privileges as if it were
  - friend functions are usually unnecessary if your class includes appropriate "getter" public functions

Complex.h

```
class Complex {
    ...
    friend std::istream& operator>>(std::istream& in, Complex& a);
    ...
}; // class Complex
```

std::istream& operator>>(std::istream& in, Complex& a) {

## Namespaces

- Each namespace is a separate scope
  - Useful for avoiding symbol collisions!
- Namespace definition:

```
namespace name {
   // declarations go here
}
```

- Creates a new namespace name if it did not exist, otherwise adds to the existing namespace (!)
  - This means that components (classes, functions, etc.) of a namespace can be defined in multiple source files

## **Classes vs. Namespaces**

- They seems somewhat similar, but classes are not namespaces:
  - There are no instances/objects of a namespace; a namespace is just a group of logically-related things (classes, functions, etc.)
  - To access a member of a namespace, you must use the fully qualified name (i.e. nsp\_name::member)
    - Unless you are using that namespace
    - You only used the fully qualified name of a class member when you are defining it outside of the scope of the class definition

## **Lecture Outline**

- Class Details
  - Filling in some gaps from last time
- **Solution** Using the Heap
  - new/delete/delete[]

## C++11 nullptr

- C and C++ have long used NULL as a pointer value that references nothing
- C++11 introduced a new literal for this: nullptr
  - New reserved word
  - Interchangeable with NULL for all practical purposes, but it has type T\* for any/every T, and is not an integer value
    - Avoids funny edge cases (see C++ references for details)
    - Still can convert to/from integer 0 for tests, assignment, etc.
  - Advice: prefer nullptr in C++11 code
    - Though NULL will also be around for a long, long time

# new/delete

- To allocate on the heap using C++, you use the new keyword instead of malloc() from stdlib.h
  - You can use new to allocate an object (e.g. new Point)
  - You can use new to allocate a primitive type (e.g. new int)
- - Don't mix and match!
    - <u>Never</u> free() something allocated with new
    - <u>Never</u> delete something allocated with malloc()
    - Careful if you're using a legacy C code library or module in C++

}

### new/delete Example

```
int* AllocateInt(int x) {
    int* heapy_int = new int;
    *heapy_int = x;
    return heapy_int;
}
```

```
Point* AllocatePoint(int x, int y) {
   Point* heapy_pt = new Point(x,y);
   return heapy_pt;
```

#### heappoint.cc

```
#include "Point.h"
using namespace std;
... // definitions of AllocateInt() and AllocatePoint()
int main() {
   Point* x = AllocatePoint(1, 2);
   int* y = AllocateInt(3);
   cout << "x's x_coord: " << x->get_x() << endl;
   cout << "y: " << y << ", *y: " << *y << endl;
   delete x;
   delete x;
   delete y;
   return 0;
}</pre>
```

## **Dynamically Allocated Arrays**

- To dynamically allocate an array:

Default initialize: type\* name = new type[size];

- To dynamically deallocate an array:
  - Use delete[] name;
  - It is an *incorrect* to use "delete name;" on an array
    - The compiler probably won't catch this, though (!) because it can't always tell if name \* was allocated with new type [size]; or new type;
      - Especially inside a function where a pointer parameter could point to a single item or an array and there's no way to tell which!
    - Result of wrong delete is undefined behavior

# **Arrays Example (primitive)**

arrays.cc

```
#include "Point.h"
using namespace std;
int main() {
 int stack int;
 int* heap int = new int;
  int* heap init int = new int(12);
 int stack arr[10];
  int* heap arr = new int[10];
  int* heap init arr = new int[10](); // uncommon usage
  int* heap init error = new int[10](12); // bad syntax
  . . .
                  //
  delete heap int;
  delete heap_init_int; //
  delete heap arr; //
  delete[] heap init arr; //
  return 0;
```

## **Arrays Example (class objects)**

arrays.cc

```
#include "Point.h"
using namespace std;
int main() {
  . . .
  Point stack point(1, 2);
  Point* heap point = new Point(1, 2);
  Point* err pt arr = new Point[10]; // no Point() ctor
  Point* err2 pt arr = new Point[10](1,2); // bad syntax
  . . .
  delete heap point;
  . . .
  return 0;
}
```

#### malloc vs. new

|                          | malloc()                    | new                                                        |
|--------------------------|-----------------------------|------------------------------------------------------------|
| What is it?              | a function                  | an operator or keyword                                     |
| How often used (in C)?   | often                       | never                                                      |
| How often used (in C++)? | rarely                      | often                                                      |
| Allocated memory for     | anything                    | arrays, structs, objects,<br>primitives                    |
| Returns                  | a void*<br>(should be cast) | appropriate pointer type<br>( <i>doesn't need a cast</i> ) |
| When out of memory       | returns NULL                | throws an exception                                        |
| Deallocating             | free()                      | delete <b>or</b> delete[]                                  |

## Heap Member Example

- Let's build a class to simulate some of the functionality of the C++ string
  - Internal representation: c-string to hold characters
- What might we want to implement in the class?

# **Str Class Walkthrough**

Str.h

```
#include <iostream>
using namespace std;
class Str {
public:
                   // default ctor
 Str();
  Str(const char* s); // c-string ctor
  Str(const Str& s); // copy ctor
                  // dtor
  ~Str();
  int length() const; // return length of string
  char* c str() const; // return a copy of st
  void append(const Str& s);
  Str& operator=(const Str& s); // string assignment
  friend std::ostream& operator<<(std::ostream& out, const Str& s);</pre>
private:
  char* st ; // c-string on heap (terminated by '\0')
}; // class Str
```

## Str Example Walkthrough

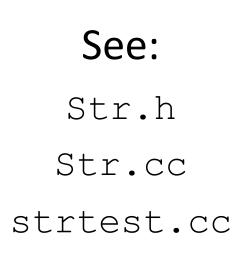

- Look carefully at assignment operator=
  - self-assignment test is especially important here

## Extra Exercise #1

- Write a C++ function that:
  - Uses new to dynamically allocate an array of strings and uses delete[] to free it
  - Uses new to dynamically allocate an array of pointers to strings
    - Assign each entry of the array to a string allocated using new
  - Cleans up before exiting
    - Use delete to delete each allocated string
    - Uses delete [] to delete the string pointer array
    - (whew!)